# **PACJENT ZERO**

## **ELEMENTY GRY**

- A **konsole badawcze** (notes)
- B **2 zasłonki**
- C **2 ołówki**
- D **2 ramki skanera**
- E **2 żetony wagi analitycznej**
- F **2 żetony wirówki**

#### **168 kart:**

- G 48 narzędzi (po 24 z rewersem w 2 kolorach)
- H 80 próbek (po 40 z rewersem w 2 kolorach)
- I 25 molekuł
- J 15 zakłóceń

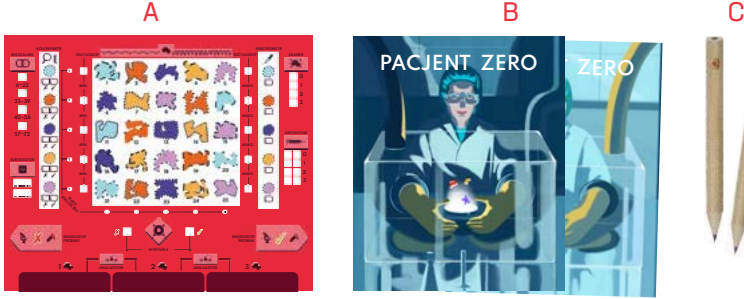

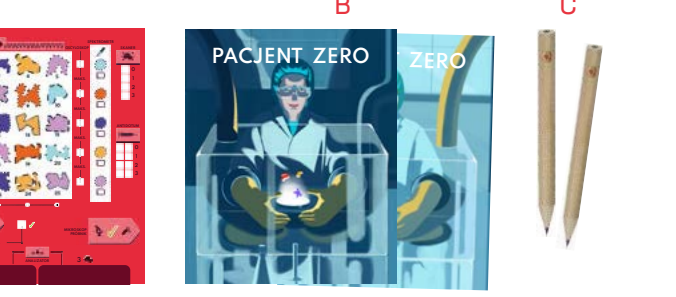

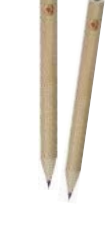

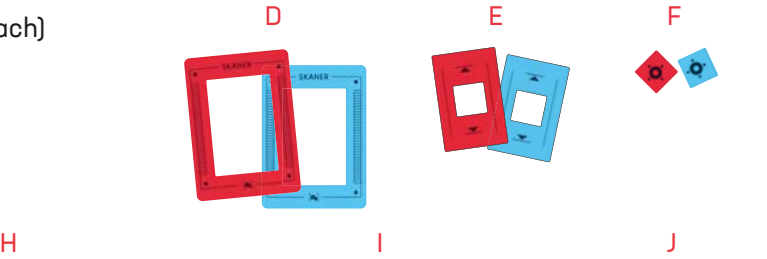

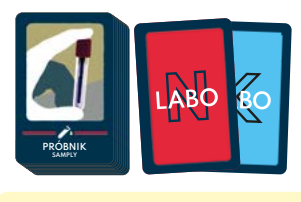

G

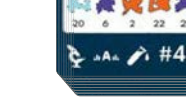

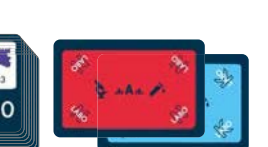

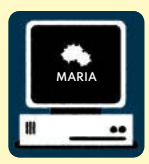

#### **KOMPUTER BADAWCZY ..MARIA"\***

Podczas rozgrywki kluczową rolę odgrywa **komputer badawczy "Maria"** – udziela graczom wskazówek i odpowiedzi. Rolę "Marii" może odgrywać dodatkowy gracz lub darmowa aplikacja:

- **→**W wariancie jednoosobowym aplikacja jest niezbędna.
- **→**Przy większej liczbie osób aplikacja nie jest niezbędna może ją zastąpić dodatkowy gracz. Jeśli jednak chcecie grać z aplikacją, każde z dwóch laboratoriów biorących udział w grze musi mieć urządzenie z zainstalowaną aplikacją. Do jej używania na obu urządzeniach niezbędne jest połączenie z internetem.

Aplikacja przeznaczona jest na urządzenia mobilne z systemami Android oraz iOS. Znajdziecie ją w Google Play lub App Store pod nazwą **Save Patient Zero**.

*\* Nazwa komputera badawczego to wyraz naszego uznania dla Marii Skłodowskiej-Curie (1867–1934), polskiej uczonej zajmującej się zagadnieniami z dziedziny fizyki oraz chemii, zdobywczyni dwóch Nagród Nobla: w 1903 roku z fizyki za badania nad zjawiskiem promieniotwórczości zwieńczone odkryciem dwóch pierwiastków, polonu i radu, oraz w 1911 roku z chemii za całokształt odkryć związanych z promieniotwórczością oraz wyizolowanie czystego radu. Maria Skłodowska-Curie to pierwsza kobieta profesor na francuskiej Sorbonie.*

## **CEL GRY**

Świat właśnie zamarł z przerażenia – potwierdzono obecność groźnego patogenu! Na szczęście udało się zidentyfikować pacjenta zero. Waszym zadaniem jest jak najszybsze wyizolowanie patogenu – pozwoli to opracować antidotum niezbędne do uratowania nie tylko pacjenta zero, lecz także całej ludzkości!

2 laboratoria stają do wyścigu z czasem. **Ich zadaniem jest wskazanie 3 molekuł (spośród 25 występujących w grze), z których składa się patogen.** Wygra laboratorium, które zrobi to jako pierwsze.

Czy jesteście gotowi uratować świat?

## **PRZYGOTOWANIE GRY**

Poniżej prezentujemy przygotowanie do rozgrywki **dla 3 lub więcej osób**: 2 laboratoria rywalizują ze sobą pod czujnym okiem "Marii". Pozostałe warianty opisane są pod koniec instrukcji.

**Uwaga!** W dalszej części instrukcji działania wykonywane przez "Marię" opisujemy tak, jakby wykonywał je **dodatkowy gracz** (sugerujemy takie rozwiązanie!). Jeśli będziecie grać z aplikacją, to ona wykonywać będzie wiele z tych działań.

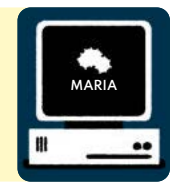

Gracze dzielą się na 2 drużyny – laboratoria – i siadają naprzeciw siebie przy stole.

A Każde laboratorium bierze **po 1 zasłonce**.

Następnie laboratoria biorą elementy w wybranym kolorze i kładą je za swoimi zasłonkami:

- B **Konsolę badawczą** oraz **ołówek**.
- C **Ramkę skanera.**
- D **Żeton wagi analitycznej.**
- E **Żeton wirówki.**
- F **Po 24 narzędzia** (nie trzeba ich tasować, ponieważ w trakcie rozgrywki gracze przeglądają swoje narzędzia będzie to stos narzędzi).
- G **Po 40 próbek** (należy dokładnie je potasować i położyć w stosie obrazkami do dołu będzie to stos próbek).
- H Gracz odgrywający rolę "Marii" tasuje **25 molekuł** i **losuje 3 z nich**\*. Podgląda je, a następnie kładzie obrazkami do dołu na środku stołu. Pozostałe molekuły kładzie w stosie (obrazkami do dołu) obok nich – będzie to stos molekuł. **Wylosowane karty przedstawiają 3 molekuły poszukiwane przez laboratoria.**

\* Podczas gry z **aplikacją** nie losuje się 3 molekuł (aplikacja sama je sobie wylosuje). Wszystkie molekuły odkładane są w stosie (obrazkiem do dołu) na środku stołu.

Wszystkie **zakłócenia** należy odłożyć do pudełka – są one wykorzystywane w wariancie opisanym pod koniec instrukcji.

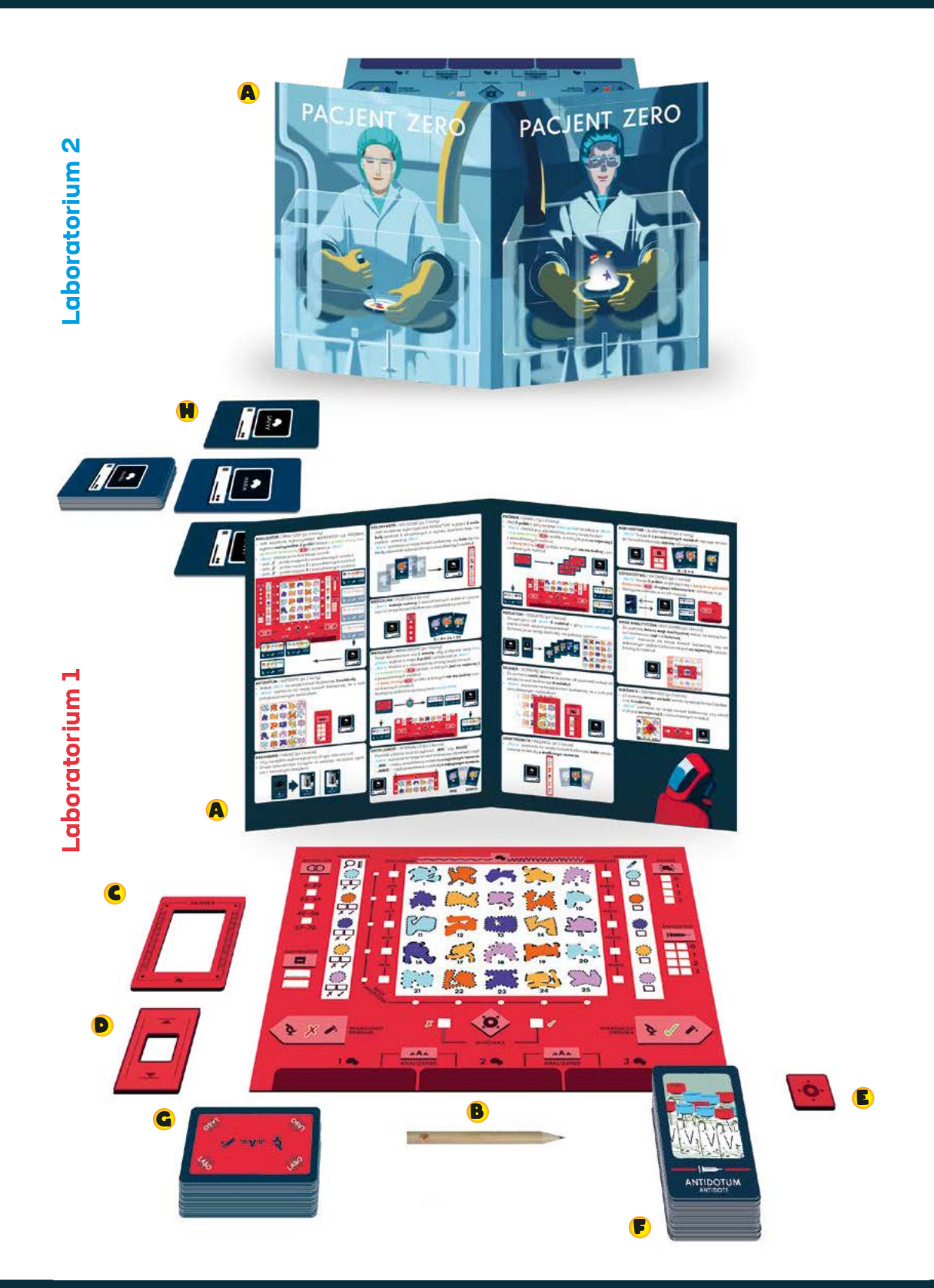

#### **PIERWSZA ROZGRYWKA**

Aby ułatwić graczom poznanie gry, sugerujemy, aby podczas pierwszej rozgrywki każde laboratorium korzystało tylko z poniższych narzędzi. **Pozostałe narzędzia** oraz **żetony wagi analitycznej** i **wirówki** należy odłożyć do pudełka.

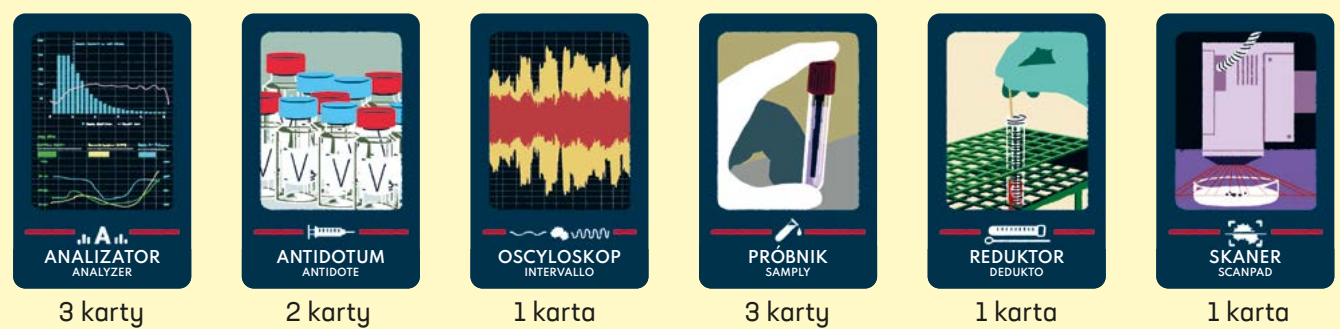

### **PRZEBIEG ROZGRYWKI**

Rozgrywka składa się z kilku rund. W każdej rundzie laboratoria wykonują poniższe działania:

#### **1. WYBRANIE NARZĘDZI.**

#### **2. UŻYCIE NARZĘDZI.**

#### **1. WYBRANIE NARZĘDZI**

- Na początku rundy każde laboratorium **wybiera 1 narzędzie** ze swojego stosu narzędzi (wybiera, nie losuje!).
- Wybrane narzędzia laboratoria przekazują "Marii". Robią to w taki sposób, aby rywale nie widzieli wybranego przez nich narzędzia (kartę przekazują obrazkiem do dołu).

#### **2. UŻYCIE NARZĘDZI**

- "Maria" ujawnia narzędzia otrzymane od laboratoriów.
- Następnie każde laboratorium używa wybranego przez siebie narzędzia, korzystając z pomocy "Marii" (patrz: *OPIS NARZĘDZI,* str. 5). Jako pierwsze swojego narzędzia używa laboratorium, w którego zespole jest najstarszy gracz. W następnej rundzie jako pierwsze użyje swojego narzędzia przeciwne laboratorium (i tak na zmianę w kolejnych rundach).
- Wykorzystane narzędzia laboratoria odkładają (obrazkiem do góry) przed swoimi zasłonkami tak, aby były widoczne dla wszystkich.
- ! Informacje uzyskane dzięki używanym narzędziom **należy notować na swojej konsoli badawczej**.
- ! Niektóre narzędzia występują na 1 karcie, a inne w kilku kopiach. **Każdej karty narzędzia można użyć tylko raz!** Laboratoria muszą więc w przemyślany sposób z nich korzystać.

Runda kończy się, gdy oba laboratoria użyły wybranych przez siebie narzędzi.

Sugerujemy, aby naukowcy z tego samego laboratorium porozumiewali się ze sobą w sposób dyskretny – nie zdradzajcie rywalom swoich planów.

Podczas gry "Maria" zaznacza różne rzeczy na waszych konsolach badawczych. Musi robić to w taki sposób, **aby rywale nie widzieli** przekazywanych wam informacji!

## **KONIEC GRY**

Gra kończy się, gdy któreś laboratorium za pomocą narzędzia ANTIDOTUM **prawidłowo wskaże poszukiwane 3 molekuły**. Naukowcy tego laboratorium zostają zwycięzcami i mogą cieszyć się wdzięcznością świata i nieograniczonymi grantami badawczymi!

Za pomocą poniższej tabelki możecie ocenić, jak wam poszło.

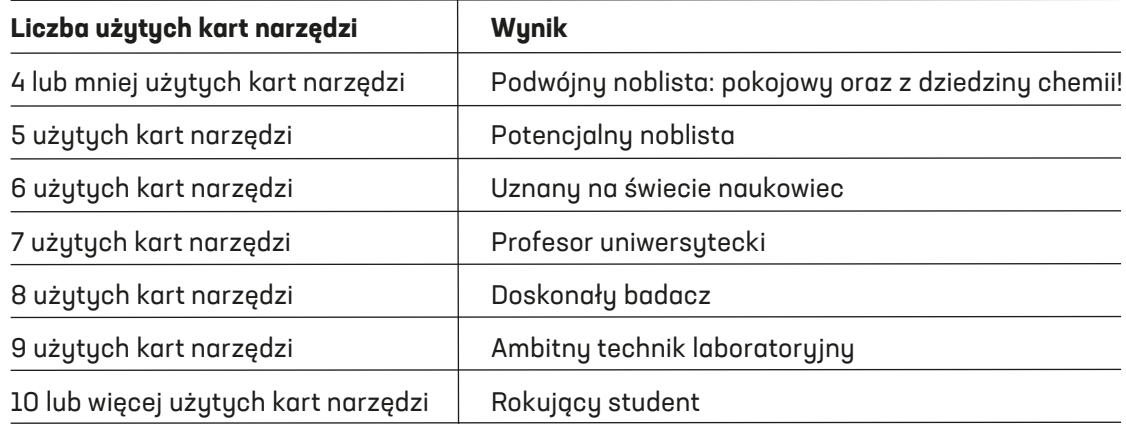

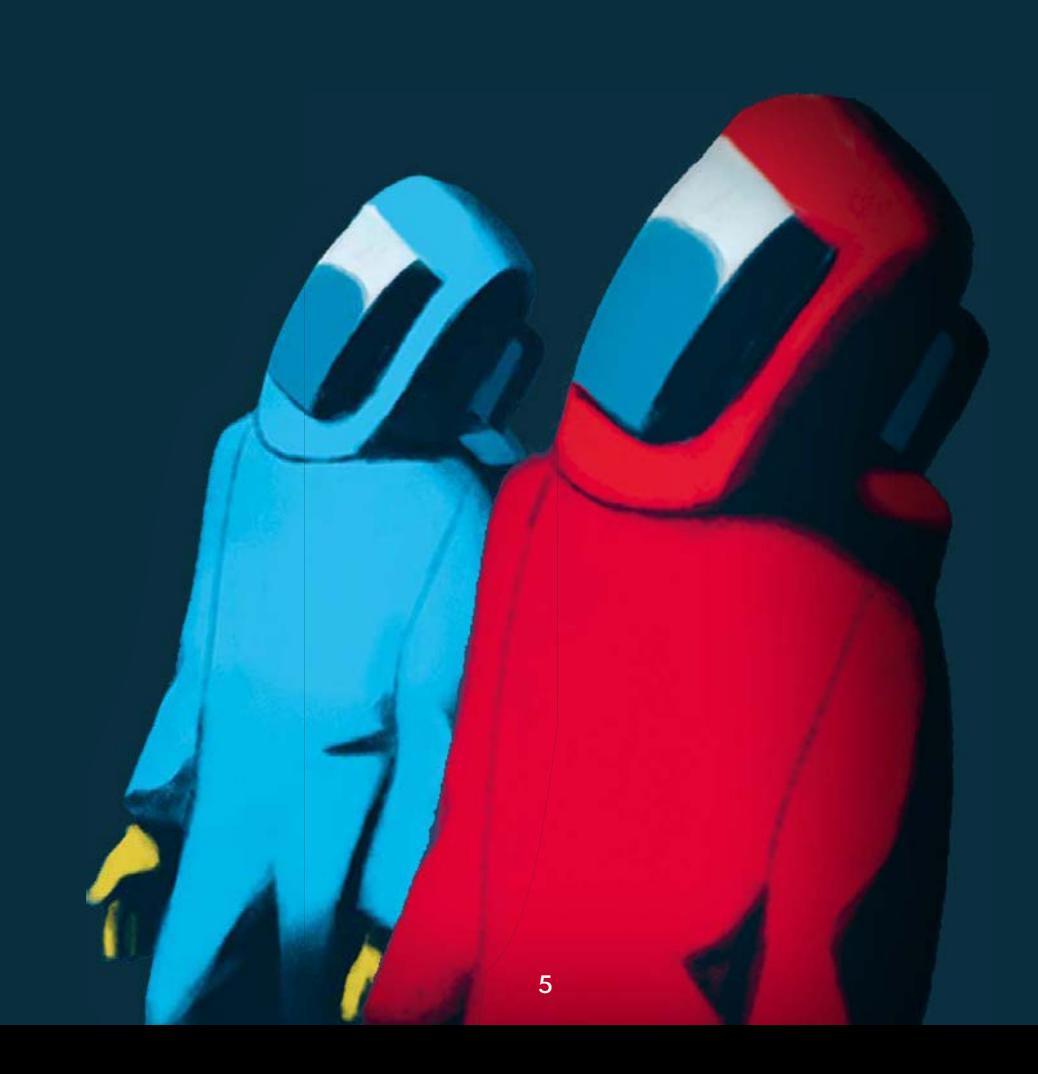

## **OPIS NARZEDZI**

- **•** Obok polskich nazw narzędzi są nazwy w języku esperanto takie nazwy występują w aplikacji.
- **•** W nawiasach jest **liczba kart** danego narzędzia, jaką dysponuje każde laboratorium.

Poniżej narzędzia ułożone są alfabetycznie. Wyjątkiem jest 5 ostatnich kart – są one szczególnie powiązane ze sobą, więc aby ułatwić wam zrozumienie ich działania, umieściliśmy je obok siebie. **Na zasłonkach** wszystkie narzędzia ułożone są alfabetycznie.

**Uwaga!** Dzięki narzędziom otrzymacie różne informacje przybliżające was do zwycięstwa. Informacje te w wygodny dla was sposób **zaznaczajcie na swoich konsolach badawczych** (np. skreślajcie molekuły wskazane przez narzędzia jako nie te, które są poszukiwane).

#### **ANTIDOTUM** / ANTIDOTE (po 2 karty)

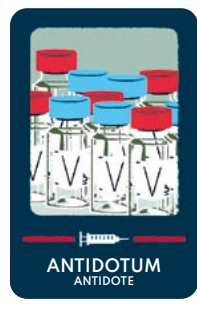

**WAGA ANALITYCZNA**

**6–22 23–39 40–56 57–72**

**SUBTRAKTOR**

**MIESZALNIK**

- Wskaż na swojej konsoli badawczej **3 molekuły**, które twoim zdaniem są tymi poszukiwanymi, i pokaż je "Marii".
- "Maria" zaznacza na twojej konsoli badawczej (w sekcji ANTIDOTUM), ile ze wskazanych przez ciebie molekuł jest poszukiwanymi molekułami.
- Jeśli "Maria" zaznaczy **"3"**, wskazane molekuły są tymi poszukiwanymi **twoje laboratorium wygrywa**!
- Jeśli "Maria" zaznaczy inną wartość, nie martw się, do dyspozycji masz jeszcze 1 ANTIDOTUM.
- Każde laboratorium ma do dyspozycji 2 karty ANTIDOTUM. Jeśli po wykorzystaniu drugiej z nich laboratorium nie wskazało 3 poszukiwanych molekuł, **przegrywa**, a drugie laboratorium kontynuuje swoje badania.

*Przykład: Gracz wskazał 3 molekuły: 5, 9 i 24. Są to poszukiwane molekuły, "Maria" zaznaczyła więc wartość "3". Gracz wygrywa!*

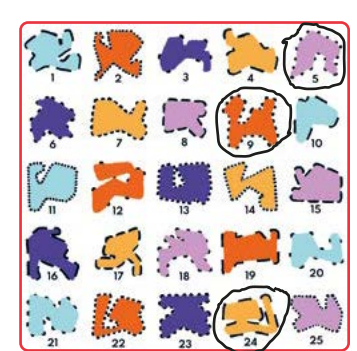

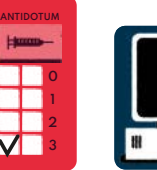

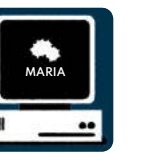

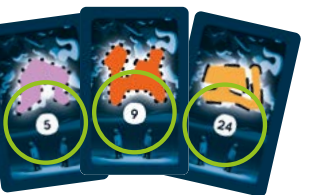

#### **HAKOWANIE** / HACKZ (po 1 karcie)

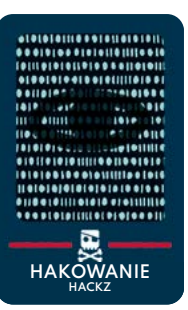

- Użyj narzędzia wybranego przez drugie laboratorium.
- Drugie laboratorium może skorzystać ze swojego narzędzia zgodnie z normalnymi zasadami.
- Jeśli oba laboratoria w tej samej rundzie wybiorą HAKOWANIE, oba narzędzia są odkładane do pudełka i nic się nie dzieje.

*Przykład: Gracz wybrał HAKOWANIE, korzysta więc z MIKROSKOPU, który wyłożył rywal (on też używa MIKROSKOPU).* 

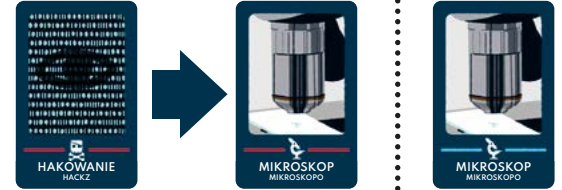

#### **MIESZALNIK** / FUZIO (po 1 karcie)

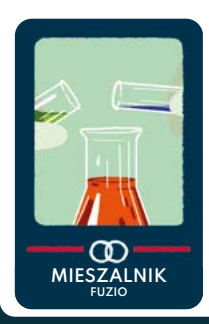

• "Maria" **sumuje numery** 3 poszukiwanych molekuł i zaznacza na twojej konsoli badawczej (w sekcji MIESZALNIK) odpowiedni przedział.

*Przykład: Poszukiwane molekuły mają numery 5, 9 i 24. Ich suma wynosi 38, "Maria" zaznacza więc przedział 23–39.*

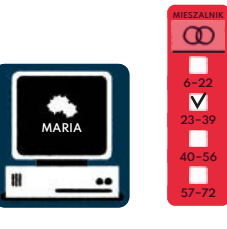

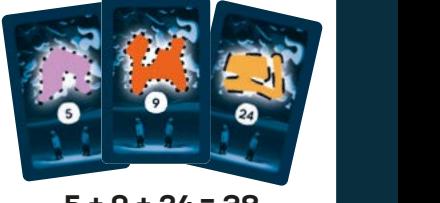

**5 + 9 + 24 = 38**

✗ ✓ **MIKROSKOP**

#### **OSCYLOSKOP** / INTERVALLO (po 1 karcie)

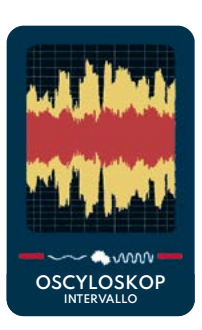

- Zdecyduj, z której opcji tego narzędzia chcesz skorzystać "**MIN.**" czy "**MAKS.**" i przekaż tę<br>informacje Marii" informacie "Marii".
- "Maria" zaznacza na twojej konsoli badawczej odpowiedni rząd:
	- > jeśli wybrano opcję "MIN.", "Maria" zaznacza rząd, w którym jest **poszukiwana molekuła o najniższym numerze**, **ANALIZATOR ANALIZATOR 1 2 3**
	- > jeśli wybrano opcję "MAKS.", "Maria" zaznacza rząd, w którym jest **poszukiwana molekuła o najwyższym numerze**.

*Przykład: Gracz wybrał opcję MIN. Poszukiwane molekuły mają numery 5, 9 i 24, "Maria" zaznacza więc rząd, w którym jest molekuła numer 5.*

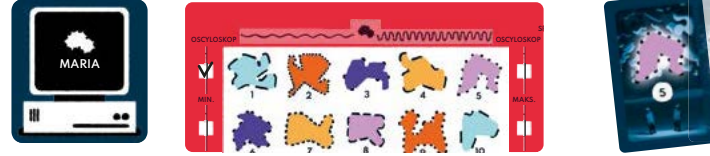

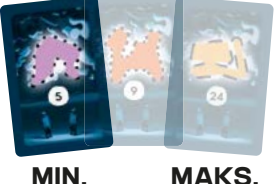

#### **SKANER** / SCANPAD (po 1 karcie)

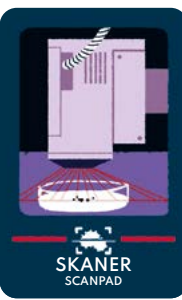

**KOLORYMETR**

- Umieść na swojej konsoli badawczej **ramkę skanera** tak, aby było w niej widać **6 molekuł** (ramkę można ułożyć pionowo lub poziomo).
- "Maria" zaznacza na twojej konsoli badawczej (w sekcji SKANER), ile z poszukiwanych molekuł jest wśród wybranych 6 molekuł.

Przykład: Wśród 6 molekuł wskazanych przez skaner jest 1 poszukiwana molekuła, "Maria" za*znacza więc na konsoli gracza wynik "1".* 

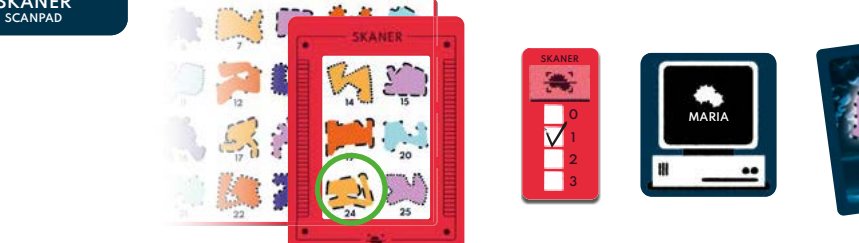

**MAKS.**

#### **SPEKTROMETR** / MEZAKOL (po 1 karcie)

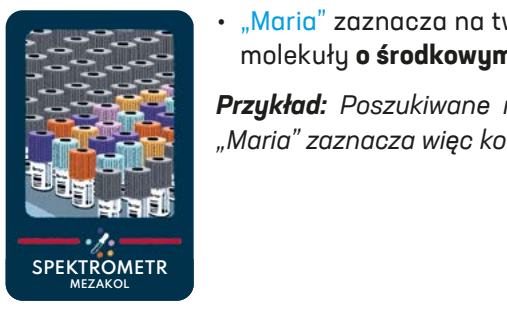

**MIN.**

• "Maria" zaznacza na twojej konsoli badawczej (w sekcji SPEKTROMETR) **kolor** poszukiwanej molekuły **o środkowym numerze**. twojej konsoli

*Przykład: Poszukiwane molekuły mają numery 5, 9 i 24,*  **KOLORYMETR** *"* Maria" zaznacza więc kolor molekuły numer 9. ✗ ✓ **MIKROSKOP**

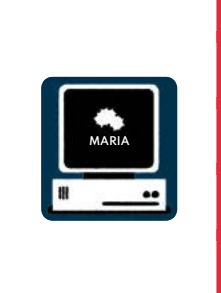

**SPEKTROMETR**

ြ

✓

္ခြ

е<br>П

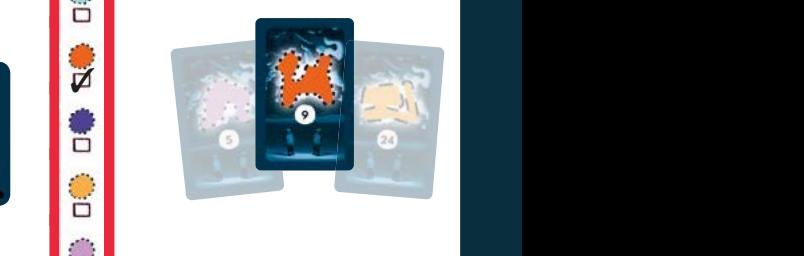

#### **SUBTRAKTOR** / SUBSTRAKTO (po 2 karty) **MIKROSKOP PRÓBNIK**

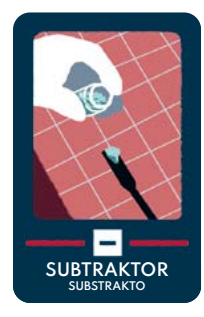

• "Maria" losuje 2 z poszukiwanych molekuł i wpisuje na twojej konsoli badawczej (w sekcji **ANALIZATOR ANALIZATOR 1 2 3 40–56** SUBTRAKTOR) **różnicę** ich numerów. **57–72**

✗ ✓ **MIKROSKOP**

*Przykład: Poszukiwane molekuły mają numery 5, 9 i 24. "Maria" wylosowała molekuły o numerach*  **MIN.** *5 i 9. Różnica wynosi 4.*

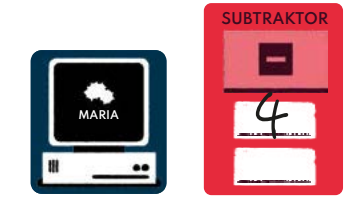

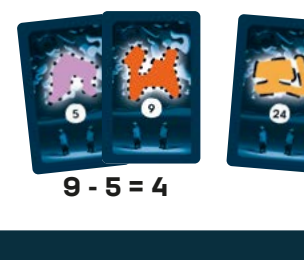

**23–39**

#### **SZPIEGOSTWO** / SPIONADO (po 1 karcie)

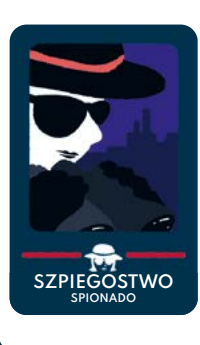

• "Maria" losuje 2 próbki znajdujące się po lewej stronie konsoli badawczej (<u>• × • ) drugiego labora-</u> torium i pokazuje ci je. Po obejrzeniu ich próbki odkładasz na ich miejsce (na lewą stronę konsoli **MIN.** badawczej rywali).

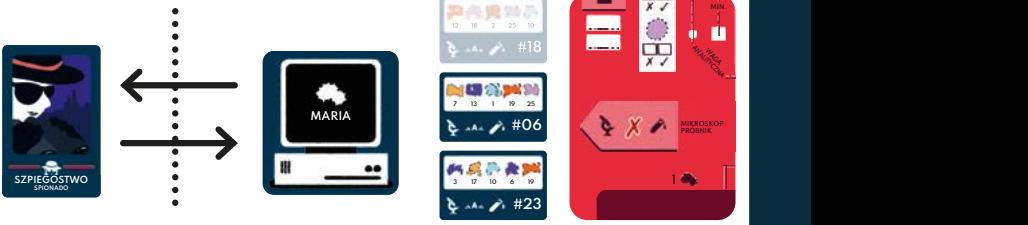

**ANALIZATOR ANALIZATOR**

#### **WAGA ANALITYCZNA** / ESTUGAMO (po 1 karcie)

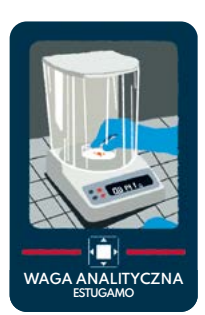

- Umieść na swojej konsoli badawczej **żeton wagi analitycznej** tak, aby wskazywał **rząd** lub **kolumnę**.
- "Maria" zaznacza na twojej konsoli badawczej (w sekcji WAGA ANALITYCZNA), czy wśród 5 molekuł we wskazanym rzędzie lub kolumnie jest co najmniej 1 z poszukiwanych molekuł.

*Przykład: W rzędzie wskazanym przez wagę analityczną nie ma żadnej z poszukiwanych molekuł.*  "Maria" skreśla więc odpowiednie pole na konsoli badawczej (stawia "X").

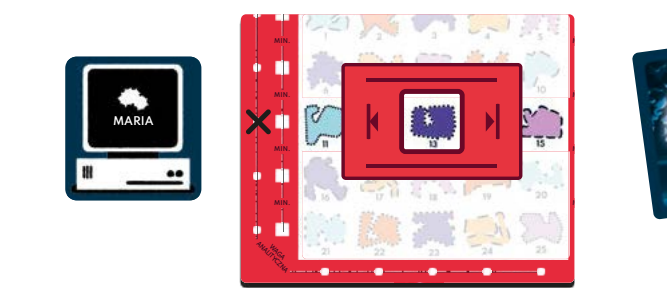

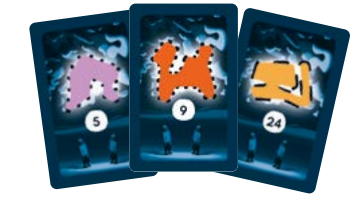

**1**

#### **WIRÓWKA** / CENTRIFUGO (po 1 karcie) **23–39**

**6–22**

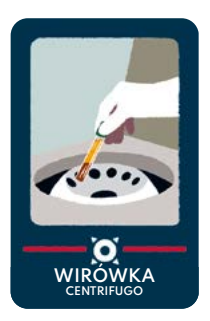

• Umieść na swojej konsoli badawczej **żeton wirówki** tak, aby wskazywał **4 molekuły**. **40–56 MAKS. MIN.**

✗ ✓ **MIKROSKOP**

**1** • "Maria" zaznacza na twojej konsoli badawczej (w sekcji WIRÓWKA), czy wśród wybranych 4 molekuł jest co najmniej 1 z poszukiwanych molekuł. **MAKS. MIN.**

**Przykład:** Gracz wskazał za pomocą żetonu wirówki 4 molekuły: 4, 5, 9, 10. Są wśród nich 2 poszukiwane (5 i 9), "Maria" zaznacza więc odpowiednie pole na konsoli badawczej.

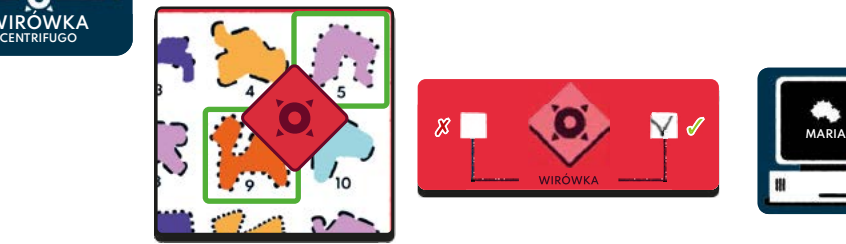

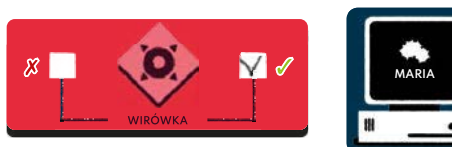

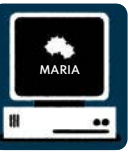

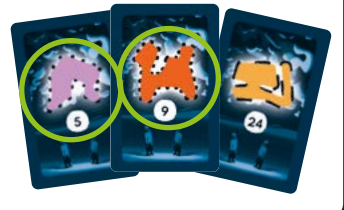

#### **MIKROSKOP** / MIKROSKOPO (po 3 karty)

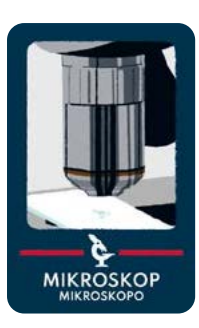

- Twoje laboratorium ma **1 minutę**, aby przejrzeć swój stos próbek, wybrać z niego **2 próbki** i przekazać je "Marii".
- "Maria" kładzie je (obrazkami do góry) po bokach twojej konsoli badawczej zgodnie z następującymi zasadami:
	- > z prawej strony konsoli badawczej ( ) kładzie próbki, w których jest co najmniej 1 z poszukiwanych molekuł,
	- > z lewej strony konsoli badawczej (  $\rightarrow$  x  $\rightarrow$  ) kładzie próbki, w których nie ma żadnej z poszukiwanych molekuł.
- Następnie dokładnie potasuj swój stos próbek.

*Przykład: Gracz przegląda swój stos próbek i przed upływem minuty wybiera 2 z nich. W jednej z nich są 2 poszukiwane molekuły (9 i 24), "Maria" kładzie więc ją z prawej strony konsoli badawczej gracza. W drugiej nie ma żadnej*   $z$  poszukiwanych molekuł, kładzie ją więc z lewej strony.

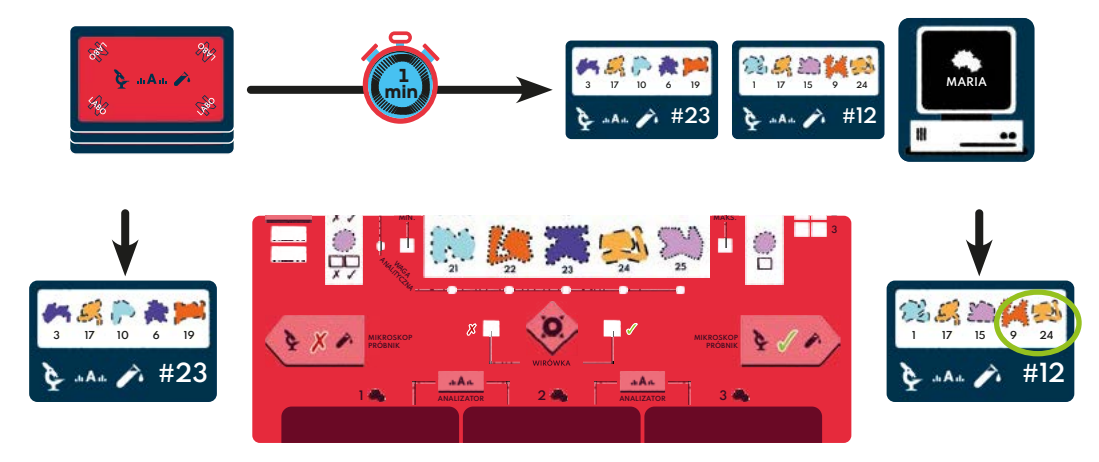

#### **PRÓBNIK** / SAMPLY (po 3 karty)

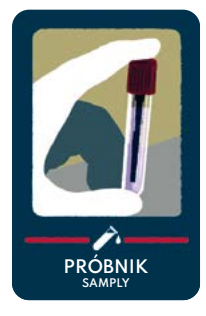

- Weź 3 próbki z góry swojego stosu próbek i przekaż je "Marii".
- "Maria" kładzie je (obrazkami do góry) po bokach twojej konsoli badawczej zgodnie z następującymi zasadami:
	- > z prawej strony konsoli badawczej ( ) k+ ( ) kładzie próbki, w których jest co najmniej 1 z poszukiwanych molekuł,
	- > z lewej strony konsoli badawczej ( ) kładzie próbki, w których nie ma żadnej z poszukiwanych molekuł.

Przykład: Gracz przekazuje "Marii" 3 próbki z góry swojego stosu próbek. W jednej z nich są 2 poszukiwane mole*kuły (9 i 24), a w drugiej 1 (5) – "Maria" kładzie je z prawej strony konsoli badawczej gracza. Próbkę niemającą poszukiwanych molekuł kładzie z lewej strony.* 

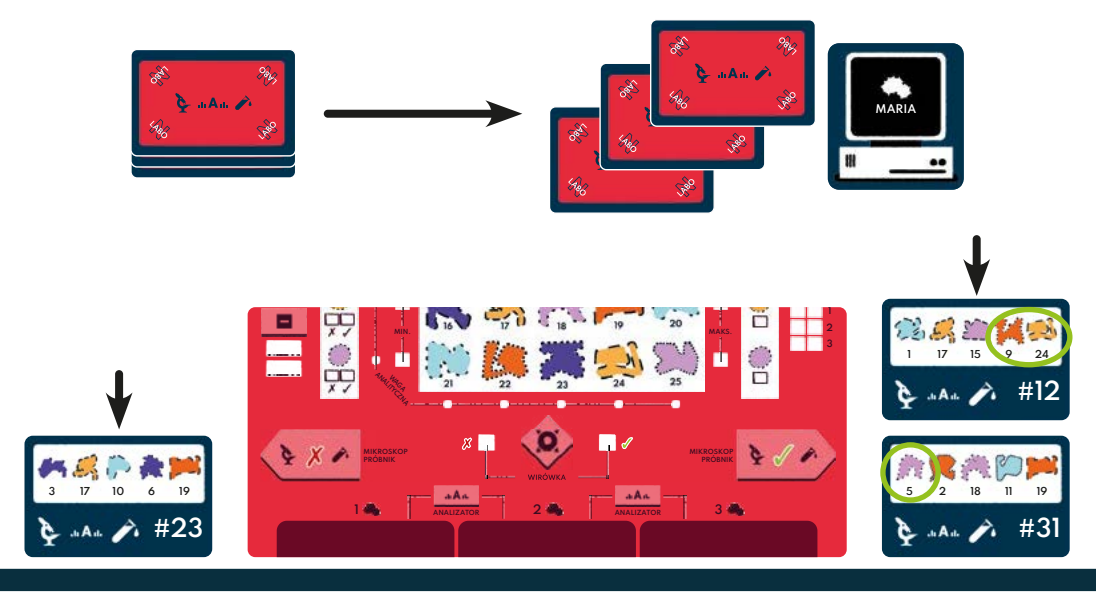

#### **ANALIZATOR** / ANALYZER (po 3 karty)

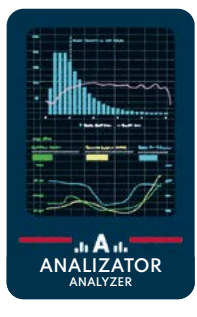

Analizuje próbki leżące z prawej strony konsoli badawczej (\* < ^).

- Wybierz maksymalnie 3 próbki leżące z prawej strony twojej konsoli badawczej (  $\leftrightarrow$  ) (czyli takie, w których jest co najmniej 1 z poszukiwanych molekuł) i przekaż je "Marii".
- "Maria" kładzie je (obrazkami do góry) w dolnej części twojej konsoli badawczej:
- > na polu **1** kładzie próbki, w których **jest dokładnie 1** z poszukiwanych molekuł,
- > na polu **2** kładzie próbki, w których **są dokładnie 2** z poszukiwanych molekuł,
- > na polu **3** kładzie próbki, w których **są wszystkie 3** poszukiwane molekuły.

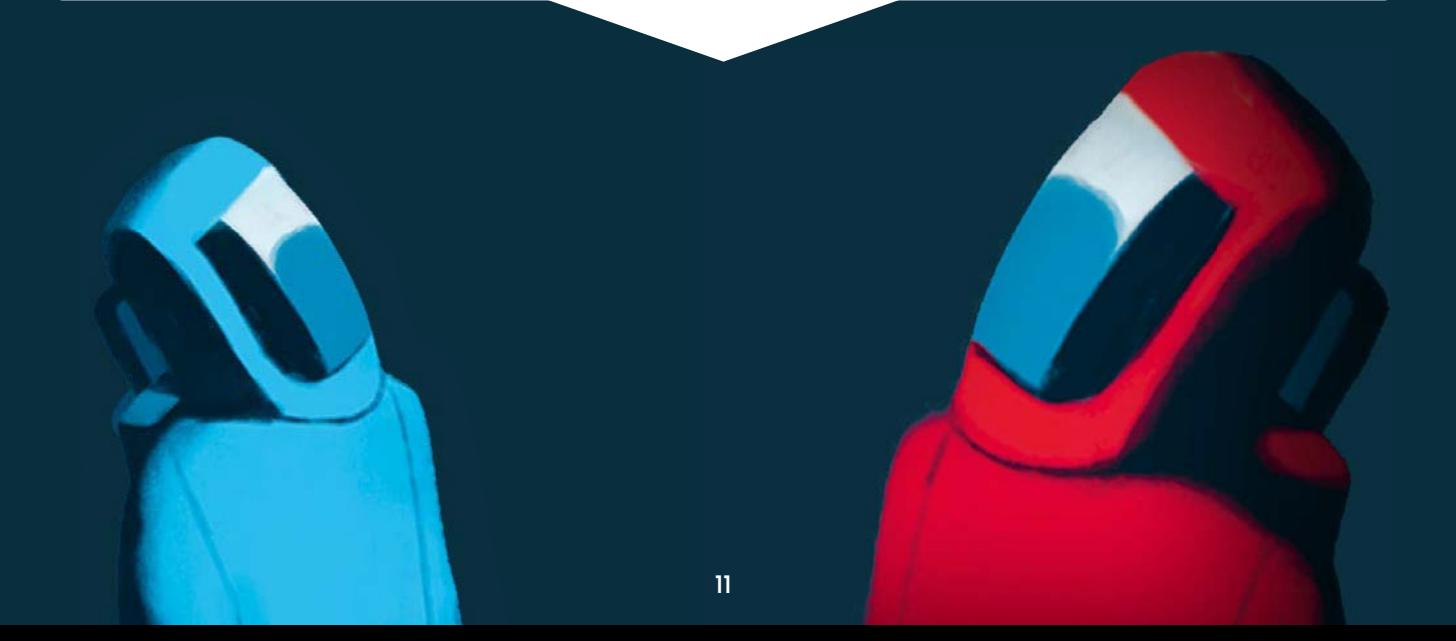

*Przykład: Gracz wybiera 3 próbki spośród tych leżących z prawej strony jego konsoli badawczej. Poszukiwane molekuły mają numery 5, 9, 24, "Maria" kładzie więc próbki na odpowiednich polach: w tym przypadku 1 i 2.*

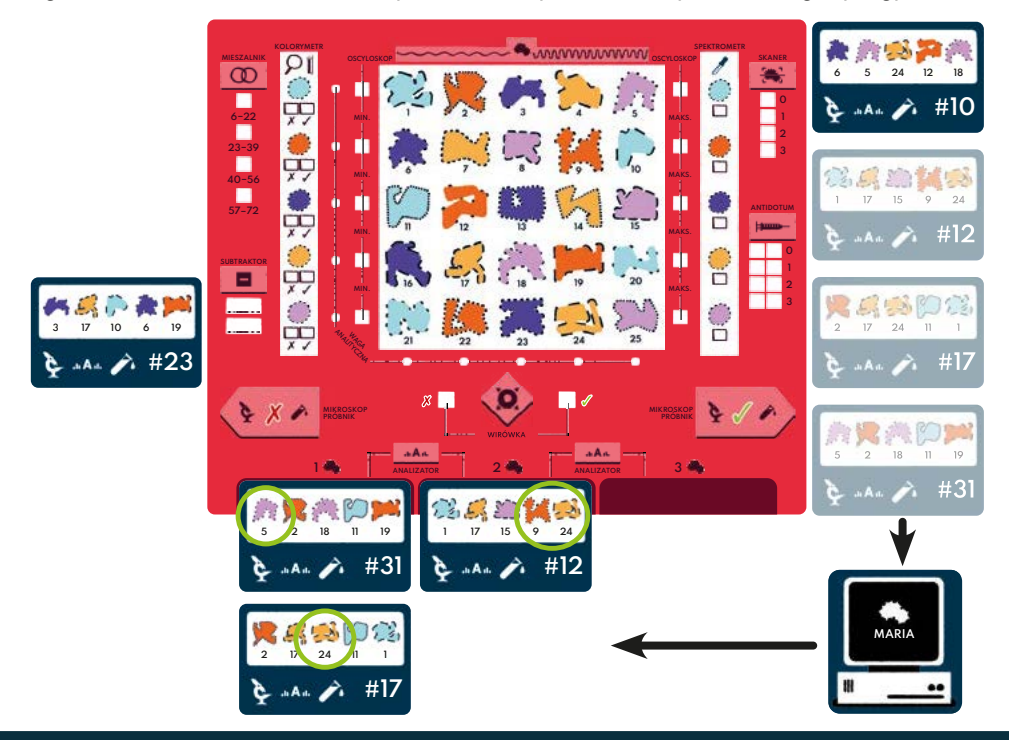

#### **REDUKTOR** / DEDUKTO (po 1 karcie)

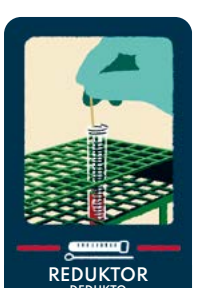

- Otrzymujesz od "Marii" 5 molekuł z góry stosu molekuł.
- Żadna z tych molekuł **nie jest** poszukiwana.
- Schowaj je za swoją zasłonką rywale nie mogą ich zobaczyć!

*Przykład: "Maria" przekazała graczowi 5 molekuł z góry stosu molekuł. Gracz skreśla je na swojej konsoli badawczej, ponieważ wiadomo, że nie są one poszukiwane.*

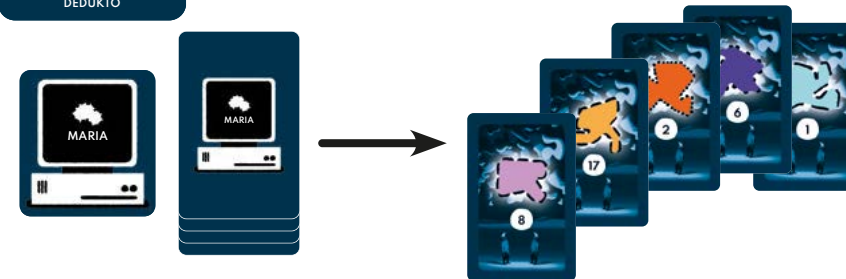

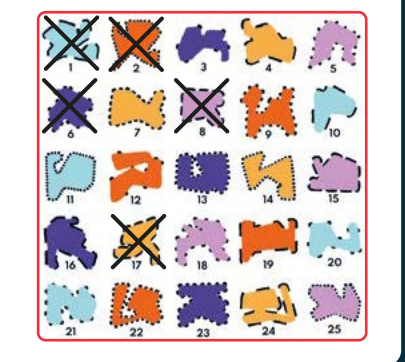

#### **KOLORYMETR** / KOLOZOMI (po 2 karty)

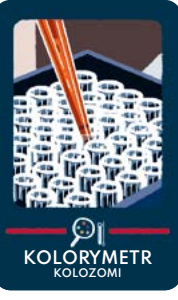

- Pokaż "Marii" **1 molekułę** otrzymaną w wyniku użycia REDUKTORA.
- "Maria" zaznacza na twojej konsoli badawczej (w sekcji KOLORYMETR), czy **kolor** tej molekuły odpowiada kolorowi którejś z poszukiwanych molekuł.

*Przykład: Gracz wybiera 1 z 5 molekuł, które wcześniej dostał dzięki użyciu REDUKTORA, i przekazuje ją "Marii". "Maria" zaznacza na konsoli badawczej gracza, że molekuła ta ma taki sam kolor jak 1 z poszukiwanych molekuł.* **KOLORYMETR**

**MAKS.**

**MAKS.**

**MAKS.**

**MAKS.**

**PRÓBNIK**

**1 2 3**

✗ ✓ **MIKROSKOP**

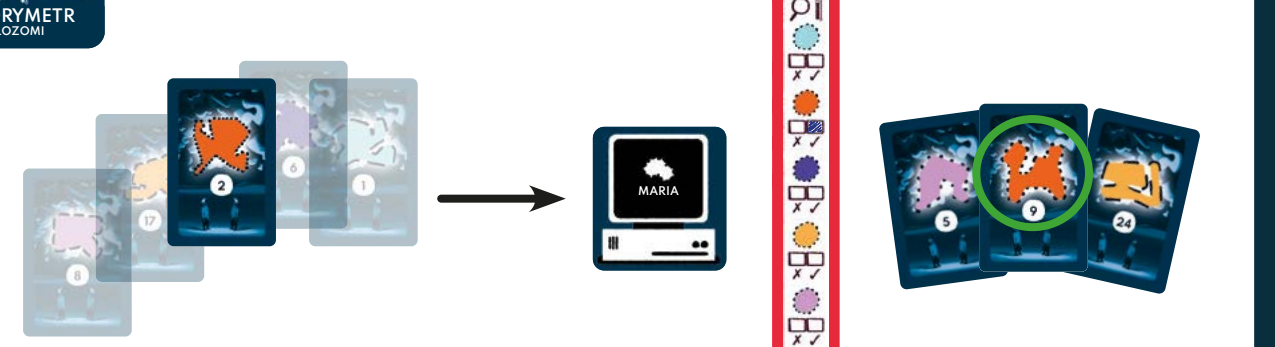

## **WARIANTY**

#### **SAMOTNY NAUKOWIEC** (dla 1 gracza)

W *Pacjenta zero* można również grać solo **z użyciem aplikacji**. Grę należy przygotować tak, jak w podstawowej wersji, ale z pominięciem drugiego laboratorium. W aplikacji należy wybrać opcję "SOLO".

W tym wariancie nie losujesz 3 poszukiwanych molekuł – aplikacja wybiera je sama i podczas rozgrywki udziela ci stosownych odpowiedzi.

#### **NIC TU NIE DZIAŁA!** (dla 1–7 graczy)

**Usuńcie po 10 losowych kart** ze stosu narzędzi każdego laboratorium (upewnijcie się, że wśród usuwanych kart nie ma kart ANTIDOTUM!). Rozgrywka przebiega jak w podstawowej wersji gry, a laboratoria starają się jak najlepiej wykorzystać narzędzia, które mają do dyspozycji.

Wariant ten można łączyć z wariantem *Komputer się zepsuł!*, ale nie można go łączyć z wariantem *Zakłócenia*.

#### **KOMPUTER SIĘ ZEPSUŁ!** (dla 2–7 graczy)

"Maria" uległa awarii, ale nie martwcie się – jest na to sposób! Laboratoria **losują po 3 molekuły**. Są to molekuły, które muszą odnaleźć rywale. Każde laboratorium odgrywa rolę "Marii" dla rywali.

Podczas przygotowywania gry ze stosów narzędzi usuńcie SZPIEGOSTWO (w tym wariancie jest ono bezużyteczne).

Podczas używania REDUKTORA laboratorium odgrywające rolę "Marii" nie może podglądać molekuł, które przekazuje rywalom.

Wariant ten można łączyć z wariantami *Nic tu nie działa!* oraz wariantem *Zakłócenia*.

#### **ZAKŁÓCENIA** (dla 2–7 graczy)

Doświadczonym graczom sugerujemy wprowadzenie do gry **zakłóceń**, które jeszcze bardziej urozmaicają rozgrywkę. Rozgrywka przebiega jak w podstawowej wersji gry, z poniższymi zmianami.

Wariant ten można łączyć z wariantem *Komputer się zepsuł!*. W takim wypadku należy jednak ze stosu zakłóceń usunąć karty KONTRAKT oraz RESTRUKTURYZACJA.

Przygotowując ten wariant, należy dokładnie potasować **karty zakłóceń** i położyć (obrazkiem do dołu) przed "Marią" - będzie to stos zakłóceń.

Podczas rozgrywki, gdy każde laboratorium użyje 3 narzędzi, "Maria" odkrywa ze stosu zakłóceń 1 zakłócenie, którego efekt obowiązuje do końca gry. W trakcie całej gry odkrywane jest **tylko 1 zakłócenie**.

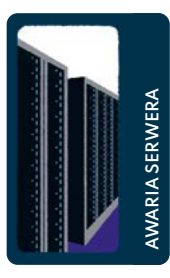

#### **AWARIA SERWERA**

Serwer się zepsuł! Do końca gry nie można używać SUBTRAKTORA ani MIESZALNIKA. Oba laboratoria usuwają ze stosów narzędzi wszystkie te narzędzia i odkładają do pudełka.

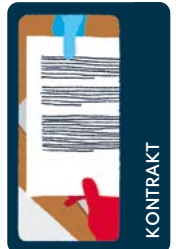

#### **KONTRAKT**

Laboratoria przekazują sobie **na 10 sekund** swoje konsole badawcze. Po upływie czasu zwracają je.

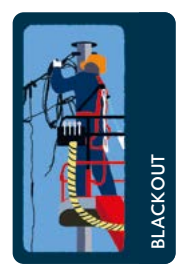

#### **BLACKOUT**

Zepsuły się 3 narzędzia: SKANER, WAGA ANALITYCZNA i WIRÓWKA. Nie można ich używać przez najbliższe 2 rundu.

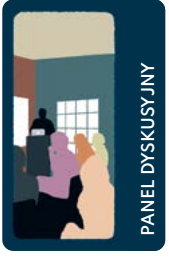

#### **PANEL DYSKUSYJNY**

Nowe badania wykazały, że MIKRO-SKOP jest bezużyteczny. Oba laboratoria usuwają ze stosów narzędzi wszystkie MIKROSKOPY i odkładają do pudełka.

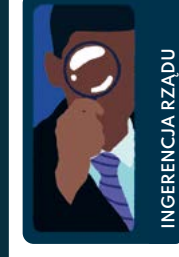

#### **INGERENCJA RZĄDU**

Rząd potrzebuje sukcesów, ingeruje więc w pracę naukowców… Każde laboratorium tasuje stos narzędzi i **losuje 3 karty**. W 3 kolejnych rundach laboratoria naprzemiennie używają wylosowanych narzędzi (w kolejności, w której zostały wylosowane!). Rozpo-

czyna laboratorium z najstarszym naukowcem.

Jeśli wśród wylosowanych kart jest ANTIDOTUM, należy ją odłożyć do stosu narzędzi i na jej miejsce wylosować inną kartę narzędzia.

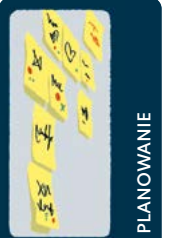

#### **PLANOWANIE**

Oba laboratoria **wybierają 5 narzędzi**, które chcą wykorzystać – przekazują je "Marii". W 5 kolejnych rundach laboratoria naprzemiennie używają wybranych narzędzi. Rozpoczyna laboratorium z najstarszym naukowcem.

**Uwaga!** Narzędzia te należy ułożyć w takiej kolejności, w jakiej laboratoria chcą je wykorzystać w 5 kolejnych rundach.

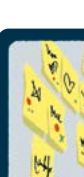

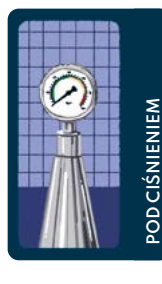

#### **POD CIŚNIENIEM**

Światowa Organizacja Zdrowia domaga się efektów waszej pracy! W kolejnej rundzie oba laboratoria muszą zagrać ANTIDOTUM.

#### **POZEW**

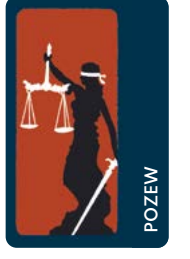

Grozi wam proces sądowy. Światowa Organizacja Zdrowia nie toleruje szpiegowania konkurencji. Do końca gry nie można używać SZPIEGO-STWA. Oba laboratoria usuwają ze stosów narzędzi wszystkie takie karty i odkładają do pudełka.

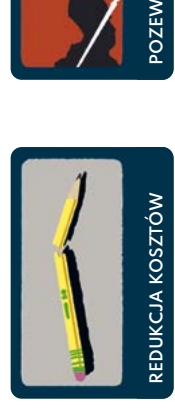

#### **REDUKCJA KOSZTÓW**

Od teraz laboratoria nie mogą zaznaczać ołówkiem nic na swoich konsolach badawczych (wyjątkiem jest używanie narzędzia ANTIDOTUM!). "Maria" nadal może oznaczać ołówkiem odpowiednie rzeczy na konsolach.

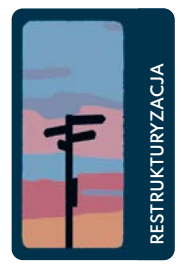

**ROZREGULOWANIE**

*ROZREGULOWANIE* 

#### **RESTRUKTURYZACJA**

Oba laboratoria na stałe wymieniają się swoimi konsolami badawczymi (tylko konsolami!).

#### **ROZREGULOWANIE**

Do końca gry SKANER podaje zniekształconą odpowiedź: dodaje lub odejmuje 1 od prawidłowych odpowiedzi ("Maria" decyduje, jak zniekształcona będzie odpowiedź).

*Przykład: Jeśli prawidłową odpowiedzią jest 2, SKANER podaje wynik 1 lub 3 ("Maria" decyduje, który z tych wyników będzie podany).*

Uwaga! Karta ta nie działa, kiedy rolę "Marii" odgrywa apli**kacja**. Odłóż ją do pudełka i na jej miejsce wylosuj nową.

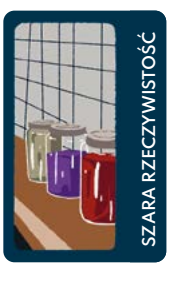

#### **SZARA RZECZYWISTOŚĆ**

Do końca gry nie można używać KO-LORYMETRU ani SPEKTROMETRU. Oba laboratoria usuwają ze stosów narzędzi wszystkie te narzędzia i odkładają do pudełka.

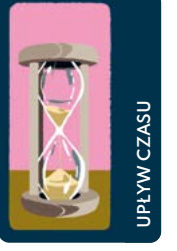

#### **UPŁYW CZASU**

Do końca gry zostały **4 rundy**! Jeśli w tym czasie nie uda się wskazać poszukiwanych 3 molekuł, oba laboratoria przegrywają.

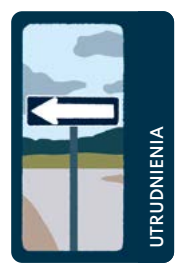

#### **UTRUDNIENIA**

Każde laboratorium usuwa ze swojego stosu narzędzi karty tak, aby zostało im po 1 karcie narzędzia każdego rodzaju. Dotyczy to także ANTIDOTUM.

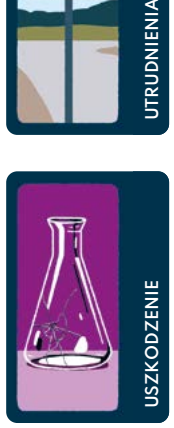

#### **USZKODZENIE**

Oba laboratoria tasują swoje stosy narzędzi, a następnie odkrywają po 1 narzędziu z góry stosu. Odkryte narzędzia są odkładane do pudełka i nie można z nich korzystać.

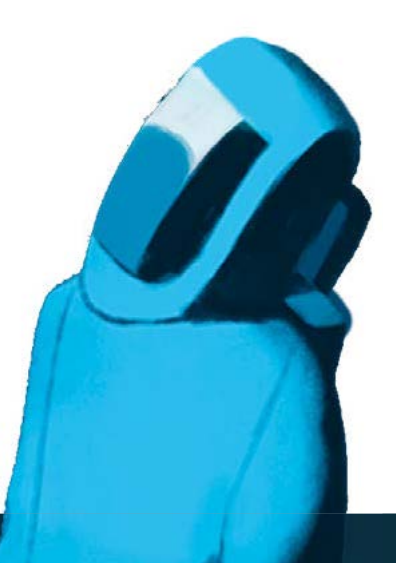

# Stwórz dobrze działający ekosystem!

Gracze tworzą krainy pełne zwierząt, owadów, łąk i potoków. Im lepiej wykorzystają zależności między kartami, tym więcej punktów zdobędą.

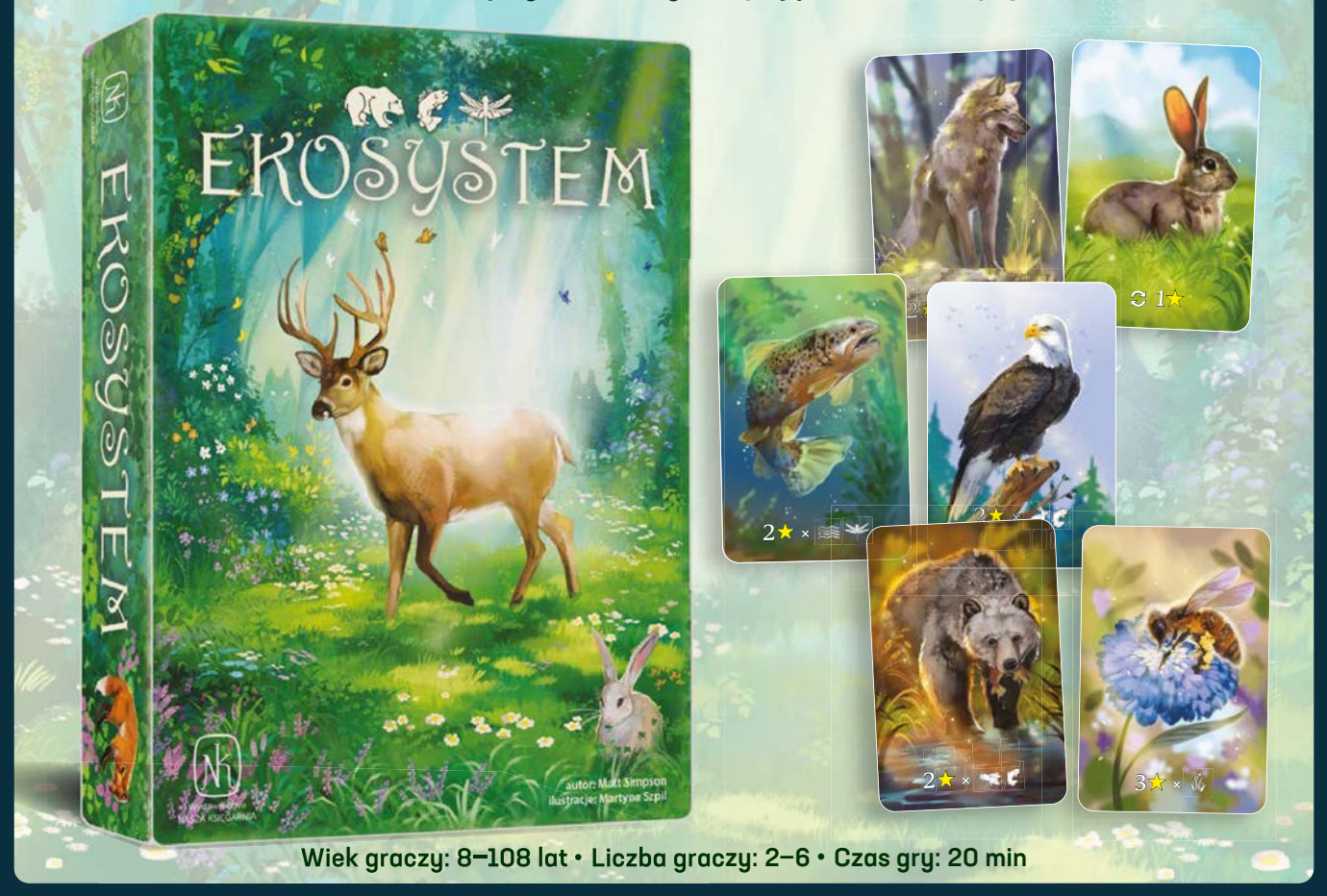

## Poznaj nasze gry planszowe!

## gry.nk.com.pl •  $\blacksquare$  /NaszaKsiegarnia •  $\heartsuit$  nasza\_ksiegarnia\_gry

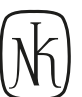

Wydawnictwo NASZA KSIĘGARNIA ul. Apteczna 6, 05-075 Warszawa-Wesoła © 2022 Wydawnictwo NASZA KSIĘGARNIA Dyrektor ds. gier planszowych: Jarosław Basałyga Koordynacja produkcji: Krystyna Michalak, Aleksandra Semla Redakcja: Jakub Mann

Marketing: Patrycja Jaworska, Magdalena Małachowska Korekta: Zuzanna Laskowska Opracowanie graficzne i DTP: Cezary Szulc

© 2021 HELVETIQ